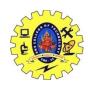

# SNS COLLEGE OF TECHNOLOGY, COIMBATORE-35

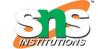

#### (AN AUTONOMOUS INSTITUTION)

# DEPARTMENT OF COMPUTER SCIENCE AND ENGINEERING

19CST202-DATABASE MANAGEMENT SYSTEM

## **UNIT-III**

## **Database Design**

**Topic: 2NF and 3NF** 

## Fourth normal form (4NF)

- A relation will be in 4NF if it is in Boyce Codd normal form and has no multi-valued dependency.
- $\circ$  For a dependency A  $\to$  B, if for a single value of A, multiple values of B exists, then the relation will be a multi-valued dependency.

## Example

#### **STUDENT**

| STU_ID | COURSE    | HOBBY   |
|--------|-----------|---------|
| 21     | Computer  | Dancing |
| 21     | Math      | Singing |
| 34     | Chemistry | Dancing |
| 74     | Biology   | Cricket |
| 59     | Physics   | Hockey  |

The given STUDENT table is in 3NF, but the COURSE and HOBBY are two independent entity. Hence, there is no relationship between COURSE and HOBBY.

In the STUDENT relation, a student with STU\_ID, **21** contains two courses, **Computer** and **Math** and two hobbies, **Dancing** and **Singing**. So there is a Multi-valued dependency on STU\_ID, which leads to unnecessary repetition of data.

So to make the above table into 4NF, we can decompose it into two tables:

## STUDENT\_COURSE

| STU_ID | COURSE    |
|--------|-----------|
| 21     | Computer  |
| 21     | Math      |
| 34     | Chemistry |
| 74     | Biology   |
| 59     | Physics   |

## STUDENT\_HOBBY

| STU_ID | НОВВУ   |
|--------|---------|
| 21     | Dancing |
| 21     | Singing |

| 34 | Dancing |
|----|---------|
| 74 | Cricket |
| 59 | Hockey  |

## Fifth normal form (5NF)

- A relation is in 5NF if it is in 4NF and not contains any join dependency and joining should be lossless.
- 5NF is satisfied when all the tables are broken into as many tables as possible in order to avoid redundancy.
- o 5NF is also known as Project-join normal form (PJ/NF).

## Example

| SUBJECT   | LECTURER | SEMESTER   |
|-----------|----------|------------|
| Computer  | Anshika  | Semester 1 |
| Computer  | John     | Semester 1 |
| Math      | John     | Semester 1 |
| Math      | Akash    | Semester 2 |
| Chemistry | Praveen  | Semester 1 |

In the above table, John takes both Computer and Math class for Semester 1 but he doesn't take Math class for Semester 2. In this case, combination of all these fields required to identify a valid data.

Suppose we add a new Semester as Semester 3 but do not know about the subject and who will be taking that subject so we leave Lecturer and Subject as NULL. But all three columns together acts as a primary key, so we can't leave other two columns blank.

So to make the above table into 5NF, we can decompose it into three relations P1, P2 & P3:P1

| SEMESTER   | SUBJECT   |
|------------|-----------|
| Semester 1 | Computer  |
| Semester 1 | Math      |
| Semester 1 | Chemistry |
| Semester 2 | Math      |

**P2** 

| SUBJECT   | LECTURER |
|-----------|----------|
| Computer  | Anshika  |
| Computer  | John     |
| Math      | John     |
| Math      | Akash    |
| Chemistry | Praveen  |

## **P3**

| SEMSTER    | LECTURER |
|------------|----------|
| Semester 1 | Anshika  |
| Semester 1 | John     |

| Semester 1 | John    |
|------------|---------|
| Semester 2 | Akash   |
| Semester 1 | Praveen |